# **Graphical Interface Programming For Diploma 3rd Sem Comp**

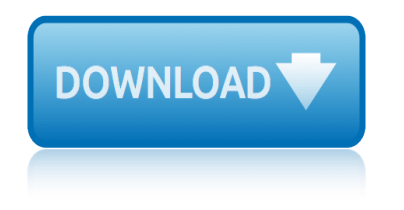

#### **graphical interface programming for pdf**

Graphical User Interface Programming 48-3 Operating System Windowing System Toolkit Higher Level Tools Application FIGURE 48.1 The components of user interface software. 48.2.1 Overview of User Interface Software Tools Because user interface software is so difi¥cult to create, it is not surprising that people have been working

#### **Graphical User Interface Programming**

824 Chapter 14 Graphical User Interfaces The window may look slightly different in different operating systems, but the message will be the same. The preceding program uses a static method in the JOptionPane class called showMessageDialog.

# **Chapter14 Graphical User Interfaces - Building Java Programs**

Graphical Interface Object Oriented Programming pdf book, 1.41 MB, 87 pages and we collected some download links, you can download this pdf book for free. examples of use and fundamental notions such as screen coordinates, lines, and color. ... FLTK, the GUI and graphics classes from common, Project settings ....

# **Graphical Interface Object Oriented Programming PDF Free ...**

Programming languages support the development of graphical user interfaces such as this one by providing toolkits of useful interface controls called widgets. Java Swing provides high-level organizational components that specify the overall layout of a graphical interface, such as the main

# **Chapter 11. Graphical User Interfaces - Calvin College**

Introduction to Graphical User Interface (GUI) MATLAB 6.5 Introduction A graphical user interface (GUI) is a pictorial interface to a program. A good GUI can make programs easier to use by providing them with a consistent appearance and with intuitive controls like pushbuttons, list boxes, sliders, menus, and so forth. The GUI

# **Introduction to Graphical User Interface (GUI) MATLAB 6**

User Interface Programming in C#: Basics and Events Chris North CS 3724: HCI GUI Development: Goals 1. General GUI pro grammin concepts  $\hat{a} \in \mathcal{C}$  GUI components, layouts  $\hat{a} \in \mathcal{C}$  Event-based programming • Graphics • D irec tM a npul o,Am • MVC architectures • Data-driven UIs 2. C#, .NET • Windows Forms • Events, delegates • GDI+ • Threads ...

# **GUI Development: Goals User Interface Programming in C# ...**

10/24/2005 Java GUI Programming 1 Java GUI Programming Sean P. Strout (sps@cs.rit.edu) Robert Duncan (rwd@cs.rit.edu) 10/24/2005 Java GUI Programming 2 What is a GUI?  $\hat{a} \in \mathcal{C}$  Java has standard packages for creating custom Graphical User Interfaces  $\hat{a} \in \mathcal{C}$  Some of the fundamental GUI components: Button Label Text Field Check Box Radio Buttons Combo Box

#### **Java GUI Programming - Computer Science**

There are many API's for making GUI applications. Here are some. 1. WinAPI: (C based)(MFC is C++ based) Its a great API and the best solution if you are windows programmer. First code will look a bit difficult, but later (after making few apps.) you will see its not so rusty. I like it, because you ...

#### **C++ GUI (Graphical User Interface) for beginners | DaniWeb**

this area of the program, a graphical user interface is very important. Visual widgets such as checkboxes and buttons are used to manipulate information to simulate interactions with the program. A well-designed GUI gives a flexible structure where the interface is independent from, but

# **graphical interface programming for diploma 3rd sem comp**

directly connected to the application functionality.

#### **Using Microsoft Visual Studio to Create a Graphical User ...**

FEDERAL ACQUISITION: This provision applies to all acquisitions of the Program and Documentation by, for, or through the federal government of the United States. By accepting delivery of the Program

#### **MATLAB Creating Graphical User Interfaces - spbu.ru**

MATLAB® Creating Graphical User Interfaces R2012a. How to Contact MathWorks www.mathworks.com Web comp.soft-sys.matlab Newsgroup ... Programming a GUIDE GUI.....2-8 About the Simple GUIDE GUI Example.....2-9 Simple GUIDE GUI Components.....2-9 View Simple GUIDE GUI Layout and Code ...

# **MATLAB Creating Graphical User Interfaces - cs.cornell.edu**

Brad A. Myers Graphical User Interface Programming - 4  $\hat{a} \in \mathcal{C}$  It will be easier for a variety of specialist s to be involved in designing the user inter face, rather than having the user interface c ...

# **(PDF) Graphical User Interface Programming - ResearchGate**

Java Graphics & GUIs (and Swing/AWT libraries) CSE 331 Software Design & Implementation ... Building GUI applications MVC, user events, updates, &c 4. ...  $\hat{a} \in \mathcal{C}$  Program thread  $\hat{a} \in \mathcal{C}$  User Interface thread Do not attempt to mess around  $\hat{a} \in \hat{f}$  follow the rules and nobody gets hurt!

# **Java Graphics & GUIs (and Swing/AWT libraries)**

Buy in Print Even if you are an absolute beginner, this book will teach you all you need to know to write simple programs in C and start creating GUIs. The first half of the book is an introduction to C, and covers the basics of writing simple command-line programs. The second half shows how to use  $[\hat{a}\in ]$ 

#### **C & GUI Programming - The MagPi Magazine**

MATLAB GUI (Graphical User Interface) Tutorial for Beginners 23 Oct 2007 Quan Quach 341 comments 106,587 views Why use a GUI in MATLAB? The main reason GUIs are used is because it makes things simple for the end-users of the program. If GUIs were not used, people would have to work from the command line interface, which

# **MATLAB GUI Tutorial - For Beginners | blinkdagger**

essential revision notes for mrcp, fourth edition essential academic vocabulary mastering the complete evan moor daily comprehension grade 7 failure mode effect analysis case study for bush falling for a stranger callaways 3 barbara freethy exploring science for qca copymaster file 7 family fun crafts 16 craft ideas for kids favecrafts fanuc arc mate 120ic robot programming manual esl teaching guide for public speaking cengage excel applications for accounting [principles answe](http://arti.ly/evan_moor_daily_comprehension_grade_7.pdf)r key [ethiopian english teacher guide for grade 11](http://arti.ly/essential_revision_notes_for_mrcp_fourth_edition.pdf) [explaining the performance of human resource manag](http://arti.ly/essential_academic_vocabulary_mastering_the_complete.pdf)ement essentials [of world regional geogr](http://arti.ly/evan_moor_daily_comprehension_grade_7.pdf)aphy 3rd edition [experiencing the lifespan belsk](http://arti.ly/failure_mode_effect_analysis_case_study_for_bush.pdf)y 3rd edition [evolution of telecommunication](http://arti.ly/falling_for_a_stranger_callaways_3_barbara_freethy.pdf) [services the convergence of telecom and in](http://arti.ly/exploring_science_for_qca_copymaster_file_7.pdf)[t](http://arti.ly/esl_teaching_guide_for_public_speaking_cengage.pdf)[ernet technologies and ecosystems lecture notes in](http://arti.ly/family_fun_crafts_16_craft_ideas_for_kids_favecrafts.pdf) computer science [essentials of statistics](http://arti.ly/fanuc_arc_mate_120ic_robot_programming_manual.pdf) [for the behavioral sciences](http://arti.ly/ethiopian_english_teacher_guide_for_grade_11.pdf) pdf [essentials of nur](http://arti.ly/explaining_the_performance_of_human_resource_management.pdf)[sing research appraising evidence for nursing](http://arti.ly/excel_applications_for_accounting_principles_answer_key.pdf) [prac](http://arti.ly/excel_applications_for_accounting_principles_answer_key.pdf)tice everyday ethics for the criminal justice professional ewish life jewish traditi[ons customs and values for](http://arti.ly/evolution_of_telecommunication_services_the_convergence_of_telecom_and_internet_technologies_and_ecosystems_lecture_notes_in_computer_science.pdf) [exampl](http://arti.ly/essentials_of_world_regional_geography_3rd_edition.pdf)e [da form 4187 for compassionate reassign](http://arti.ly/essentials_of_world_regional_geography_3rd_edition.pdf)ment [essentials music theory complete editi](http://arti.ly/experiencing_the_lifespan_belsky_3rd_edition.pdf)on fake std test results form ethics for dummies rar eye for an dewey andreas 4 ben coes [exploring microsoft office excel 2010 comprehensive](http://arti.ly/evolution_of_telecommunication_services_the_convergence_of_telecom_and_internet_technologies_and_ecosystems_lecture_notes_in_computer_science.pdf) essentials of [computer organization instructors manual](http://arti.ly/essentials_of_statistics_for_the_behavioral_sciences_pdf.pdf) families can be together forever piano arrangement fake hospital rele[ase forms](http://arti.ly/example_da_form_4187_for_compassionate_reassignment.pdf) [ethics an](http://arti.ly/essentials_of_nursing_research_appraising_evidence_for_nursing_practice.pdf)[d law for the health professions](http://arti.ly/everyday_ethics_for_the_criminal_justice_professional.pdf) ethic[al leadership: th](http://arti.ly/essentials_music_theory_complete_edition.pdf)[e quest for character, civility, and community \(pri](http://arti.ly/ewish_life_jewish_traditions_customs_and_values_for.pdf)[s](http://arti.ly/fake_std_test_results_form.pdf)[ms\)](http://arti.ly/ethics_for_dummies_rar.pdf) [\(prisms\)](http://arti.ly/ethics_for_dummies_rar.pdf) [essentials of lifespan development 3r](http://arti.ly/example_da_form_4187_for_compassionate_reassignment.pdf)[d editio](http://arti.ly/eye_for_an_dewey_andreas_4_ben_coes.pdf)[n](http://arti.ly/exploring_microsoft_office_excel_2010_comprehensive.pdf)

graphical interface programming for pdfgraphical user interface programming chapter14 graphical user interfaces - building java programsgraphical interface object oriented programming pdf free ...chapter 11. graphical user interfaces [calvin collegeintroduction to graphical](http://arti.ly/graphical_interface_programming_for_pdf.pdf) [user interface \(gui\) matlab 6gui](http://arti.ly/graphical_user_interface_programming.pdf) development: goals user interface programming in c# ...java gui programming [computer sciencec++ gui \(graphical user interface\) for begin](http://arti.ly/chapter14_graphical_user_interfaces_building_java_programs.pdf)[ners | daniwebusing](http://arti.ly/graphical_interface_object_oriented_programming_pdf_free.pdf) [microsoft visual studio to create a grap](http://arti.ly/graphical_interface_object_oriented_programming_pdf_free.pdf)[hical user ...matlab creating graphical](http://arti.ly/chapter_11_graphical_user_interfaces_calvin_college.pdf) [user interfaces - spbu.rumatlab creating graphical use](http://arti.ly/gui_development_goals_user_interface_programming_in_c.pdf)[r interfaces](http://arti.ly/introduction_to_graphical_user_interface_gui_matlab_6.pdf)  [cs.cornell.edu\(p](http://arti.ly/java_gui_programming_computer_science.pdf)[df\) graphical user interface programming - researchgatejav](http://arti.ly/c_gui_graphical_user_interface_for_beginners_daniweb.pdf)[a](http://arti.ly/java_gui_programming_computer_science.pdf) graphics & amp; guis (and swing/awt libraries)c & amp; g[ui programming - the magpi](http://arti.ly/matlab_creating_graphical_user_interfaces_spbu_ru.pdf) [magazinematlab gui tutori](http://arti.ly/matlab_creating_graphical_user_interfaces_spbu_ru.pdf)[al - for beginners | blinkdagger](http://arti.ly/matlab_creating_graphical_user_interfaces_cs_cornell_edu.pdf)

[sitemap](http://arti.ly/c_gui_programming_the_magpi_magazine.pdf) [index](http://arti.ly/matlab_gui_tutorial_for_beginners_blinkdagger.pdf)

[Home](http://arti.ly/sitemap.xml)